# . J noctua

#### 尊敬的客户:

非常感谢您选择了Noctua NH-L9a-AM5 chromax.black散热器!

这个小型的散热器包含了我们屡获殊 荣的高端型号的所有基本技术,包装 成为一个非常紧凑型的型号,为您的 HTPC和小机箱提供更好的更安静的散 热。我们有信心能让您感受到我们对 这款散热器的研究、重视和投入。

#### 在AM5上享受您的Noctua NH-L9a-AM5 chromax.black吧!

Yours sincerely.

Roland Mossig, Noctua CEO

这本安装手册将一步步指导您使用 SecuFirm2™安装系统安装。

在安装散热器之前,请查阅我们网站 (ncc.noctua.at)上的兼容性信息,确认散 热器与主板完全兼容。另外,请确保 您的电脑机箱能给散热器提供足够的 空间,并且与其他任何组件(例如, 高内存模块)都不会有兼容性问题。 仔细检查散热器和风扇夹是否触碰到 VGA卡,其他PCle卡,主板散热组件或其 他的任何组件。

对于因兼容性问题引起的任何损坏或 损失, Noctua不承担任何责任。

如果您遇到任何困难,请查看我们网 站上的常见问题解答(www.noctua.at/cn/ faqs),或通过support@yanyi-noctua.com与我 们的支持团队联系。

本手册的多语言版本可在我们的网站 上获得:www.noctua.at

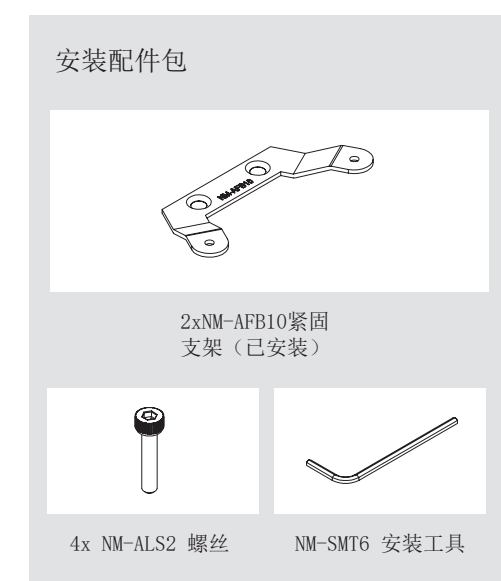

# NOCTUA NH-L9a-AM5 chromax.black **INSTALLATION MANUAL**

### 移除原来模块

如果您的主板预装了CPU散热器的固 定模块,请先将其从背板上拧松,然 后将其取下。

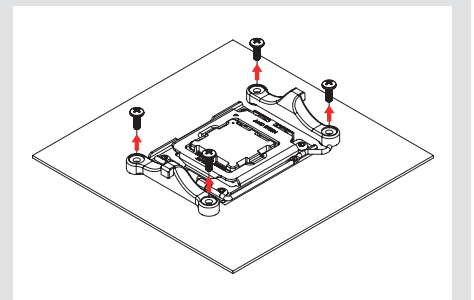

不要从插槽上拧下背板;它必须保持 在原来的位置。

#### 涂抹散热膏

如果您的 CPU 上有残留的散热膏或散 热垫的痕迹,请首先将其清除干净。

然后,将提供的NT-H1散热膏挤一小滴 (直径 3-4 mm)到散热片的中心位置

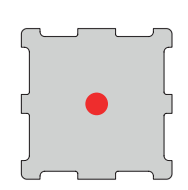

注意:使用过多的散热膏将降低导热 性和散热效果。

## 安装散热器

首先,将散热器放在CPU上。然后,将 主板倒置(用手将散热器固定到位或 将其平放在桌子上),然后从背面将 安装螺丝穿过背板的螺孔,直到螺丝 拧到散热器的安装支架上。

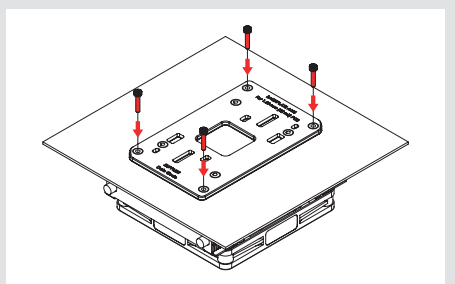

开始用手慢慢的固定螺丝,然后使用 提供的安装工具拧紧。每个螺丝旋转 3圈,然后重复直到完全拧紧为止。

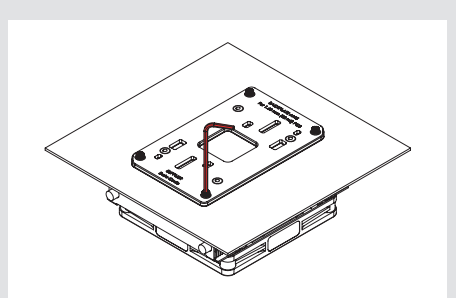

注意: 轻轻地拧紧螺丝, 直到他们拧 不动为止,切记不要过度用力(最大 扭矩0.6Nm)。

### 安装风扇

将风扇连接到主板的CPU风扇接头上。

根据您的CPU和机箱中的温度,您可 以选择附带的NA-RC7低噪声适配器 (L.N.A.)以进一步降低风扇运行时的 噪音。

警告:当使用低噪音适配器时,请使 用适当的软件(例如各主板厂商所提 供的应用程序)检查您的CPU温度,以 免CPU温度过高而自动关机或降低频 率。如果散热器的性能不足,请考虑 增加机箱的通风效果或停止使用低噪 音适配器。

如果您想使用一个92x25mm的风扇来进 一步改进散热器的方式,请先取下预 先安装的NF-A9x14风扇,并使用提供更 长的螺丝来安装92x25mm的风扇。

### 保修、支持和常见问题解答

即使是再优质的产品和严格的质量管 理控制,都不可能完全确保产品没有 质量问题。

因此,我们的目标是给客户提供更方 便更快捷的服务,我们提供持久期长 达6年的保修服务。

如果您的NOCTUA NH-L9a-AM5 chromax.black 吧! 在使用时遇到任何问题, 请马上 与我们的支持团队联系(support@yanyinoctua.com)。

#### 注意事项:

环境湿度会对散热器表面造成氧化, 请保证使用环境的干燥;散热器不宜 用水冲洗,将造成散热器外观受潮腐 蚀氧化。散热器运输、拆卸、移动过 程中,请轻拿轻放,避免造成散热器 的热管损伤、变形而影响散热效能。 散热器热管鳍片变形和氧化不在保修 范围内。